## Can I Get an Extract of My Booth's Chat Log?

To access Chat log, login to the [Sponsor Workspace](https://creator.social27.com/auth/login) Micro site. Click on Sponsor Dashboard

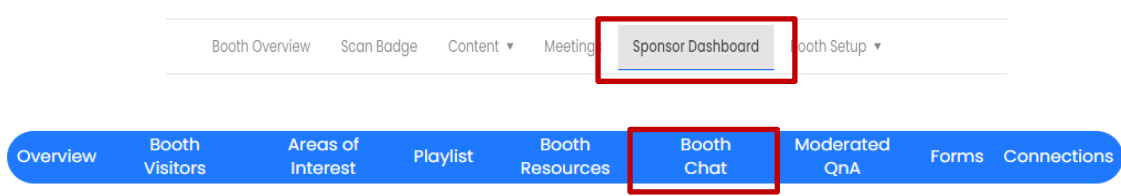

**Booth Chat**: This report displays all chats made on the sponsor booth/s specified in the Sponsors dropdown menu.

*How Can I Use This Report?*

- Check the [chat details](https://social27.zendesk.com/hc/en-us/articles/360059717311) to ensure that all users' questions were answered and reach out if any were missed.
- Filter the report to see which users are sending the most chats on sponsor booths and thank them for their participation.

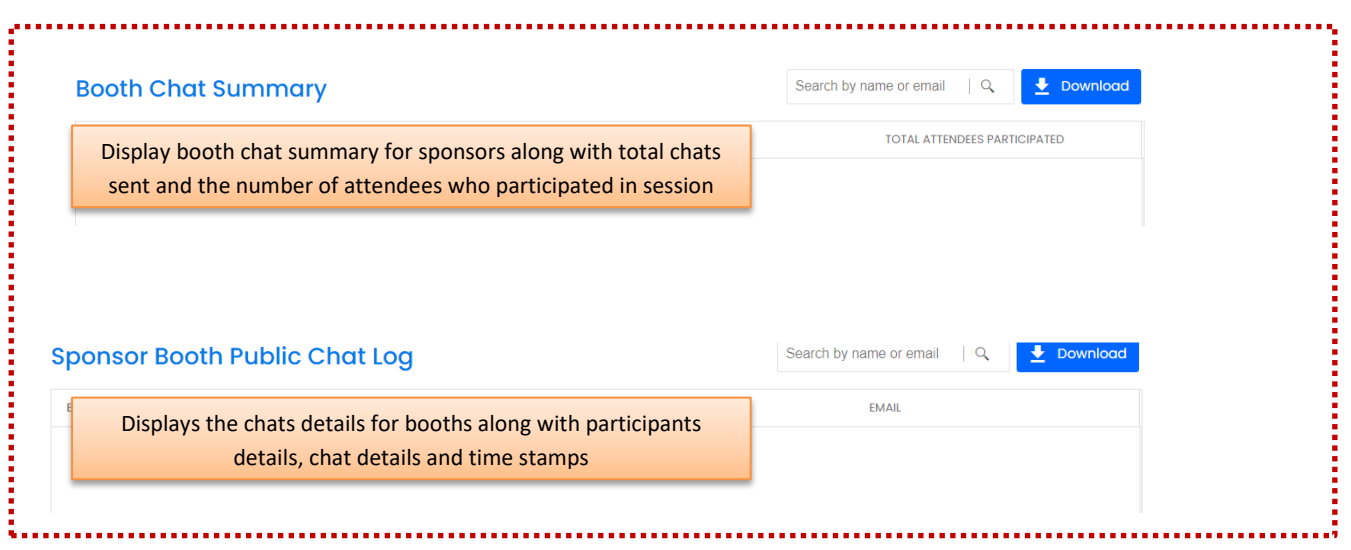